# **Motorola Rokr E8 User Guide**

When somebody should go to the ebook stores, search instigation by shop, shelf by shelf, it is truly problematic. This is why we allow the ebook compilations in this website. It will very ease you to look guide **Motorola Rokr E8 User Guide** as you such as.

By searching the title, publisher, or authors of guide you in fact want, you can discover them rapidly. In the house, workplace, or perhaps in your method can be all best area within net connections. If you strive for to download and install the Motorola Rokr E8 User Guide, it is unquestionably simple then, previously currently we extend the partner to buy and make bargains to download and install Motorola Rokr E8 User Guide consequently simple!

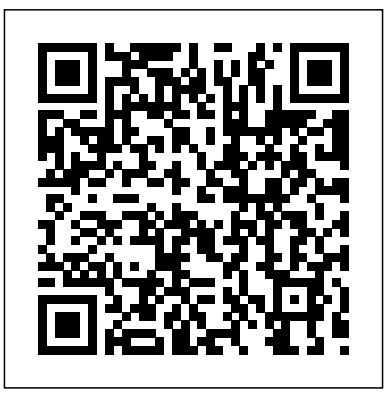

**Silence within and beyond Pedagogical Settings** Addison Wesley Publishing Company

This book explores the significance of silence within and beyond pedagogical contexts. Silence is a complex and multidimensional phenomenon for everyday life: since schools mirror society, it is also significant in education. While silence can be experienced in a multitude of different ways, the author reflects on whether silence itself can bear a message: is there an aspect of dialogue in silence, or is it a language all of its own? This book examines a

variety of silences essential for education, examining such topics as silence and aspects of power, silent students, and the relationship between listening and silence. Drawing on a range of empirical data, the author elucidates the significance of silence in pedagogical contexts.

## **The Spark Approach to Safety and Security** Lindhardt og Ringhof

The secret history of the invention that changed everything and became the most profitable product in the world. Odds are that as you read this, an iPhone is within reach. But before Steve Jobs introduced us to 'the one device', as he called it, a mobile phone was merely what you used to make calls on the go. How did the iPhone transform our world and turn Apple into the most valuable company ever? Veteran technology journalist Brian Merchant reveals the inside story you won't hear from Cupertino - based on his exclusive interviews with the engineers, inventors and

developers who guided every stage of the iPhone's creation. without the benefits of funding, but digital

This deep dive takes you from inside 1 Infinite Loop to nineteenth-century France to WWII America, from the driest place on earth to a Kenyan pit of toxic e-waste, and even deep inside Shenzhen's notorious 'suicide factories'. It's a first-hand look at how the cutting-edge tech that makes the world work - touch screens, motion trackers and even AI made its way into our pockets. The One Device is a road map for design and engineering genius, an anthropology of the modern age and an unprecedented view into one of the most secretive companies in history. This is the untold account, ten years in the making, of the device that changed everything.

#### Insanely Simple Taylor & Francis

So you want to make a film? It's the only way to get into the film industry. No one's going to let you play with the kind of money it takes to make a feature film until you've already proven yourself by making a great short film. You can do that at film school - if you can afford to go to film school. If you can't, then you're going to have to make your films without money. You're going to have to film on a microbudget - like Shane Meadows, who made Where's The Money, Ronnie? before TwentyFourSeven, and Guy Ritchie, who made The Hard Case before Lock, Stock And Two Smoking Barrels. With the technology available today, it's easier than ever to make a short film

cameras and editing systems are only part of the story. The most important thing is you, the filmmaker. This Pocket Essential gives you all the information you need to put together a short film production - from first ideas and script, through planning, casting and location scouting, to shooting, editing and distributing. The Obsession That Drives Apple's Success MIT Press When Obama stated that if elected, he would keep his Blackberry, debate echoed through Washington and among the ranks of the Secret Service. What would it be like to have a president who could Twitter, send text messages, and navigate the web with ease? What would it be like to receive a text message from inside the Oval Office and, most importantly, what would it say? Now, for the first time, We The People are privy to our new leader's epistolary back-andforths on his wily hand-held device. We're about to discover that his emails (and the replies, from his wife and daughters, Biden, Palen, Rush, Hannity, the new first puppy, and even Bush) are so tuned in to the language of electronic correspondence they come hilariously close to the brink of legibility. This giftable, imagined glimpse into Obama's beloved Blackberry traverses the mundane and momentous contours of the Commander in Chief's life, from security briefings to spam, basketball practice to domestic bliss, and the panic of oops-I-hit-reply-all, to, of course, the trauma of dealing with the First Mother In Law. To wit: BidenMyTime: Hey U, whatcha doin? BARACKO: M rly busy BidenMyTime: Right: (Can I ly at 4:45?

### **Mobile Phone Cultures** Pearson Education India

Learn the Raspberry Pi 3 from the experts! Raspberry Pi User Guide, 4th Edition is the "unofficial official" guide to everything Raspberry Pi 3. Written by the Pi's creator and a leading Pi guru, this book goes straight to the source to bring you the ultimate Raspberry Pi 3 manual. This new fourth edition has been updated to cover the Raspberry Pi 3

board and software, with detailed discussion on its wide array of configurations, languages, and applications. You'll learn how to take full challenged developers to do better and to follow the Mac mantra advantage of the mighty Pi's full capabilities, and then expand those capabilities even more with add-on technologies. You'll write productivity and multimedia programs, and learn flexible programming Fryar, Apple's first Mac games evangelist and the co-creator of hit languages that allow you to shape your Raspberry Pi into whatever you game Spectre – The Secret History of Mac Gaming is the story of want it to be. If you're ready to jump right in, this book gets you started those communities and the game developers who survived and thrived with clear, step-by-step instruction from software installation to system in an ecosystem that was serially ignored by the outside world. It's a customization. The Raspberry Pi's tremendous popularity has spawned book about people who followed their hearts first and market trends an entire industry of add-ons, parts, hacks, ideas, and inventions. The movement is growing, and pushing the boundaries of possibility along with it—are you ready to be a part of it? This book is your ideal companion for claiming your piece of the Pi. Get all set up with software, and connect to other devices Understand Linux System Admin nomenclature and conventions Write your own programs using Python and Scratch Extend the Pi's capabilities with add-ons like Wi-Fi dongles, a touch screen, and more The credit-card sized Raspberry Pi has become a global phenomenon. Created by the Raspberry Pi Foundation to get kids interested in programming, this tiny computer kick-started a movement of tinkerers, thinkers, experimenters, and inventors. Where will your Raspberry Pi 3 take you? The Raspberry Pi User Guide, 3rd Edition is your ultimate roadmap to discovery. Everything in its Proper Place Syngress It fostered passionate and creative communities who inspired and

The Macintosh challenged games to be more than child's play and quick reflexes. It made human–computer interaction friendly, inviting, and intuitive. Mac gaming led to much that is now taken for granted by PC gamers and spawned some of the biggest franchises in video game history. It allowed anyone to create games and playful software with ease, and gave indie developers a home for their products. It welcomed strange ideas and encouraged experimentation.

'think different'. Drawing on archive material and interviews with key figures from the era – and featuring new material from Craig second, showing how clever, quirky, and downright wonderful video games could be.

**How to Build Your Own Hardware and Reduce Research Costs** Routledge This century has been marked by the rapid and divergent uptake of mobile telephony throughout the world. The mobile phone has become a poignant symbol for postmodernity and the attendant modes of global mobility and immobility. Most notably, the icon of the mobile phone is most palpable in the Asia-Pacific in which a diversity of innovation and consumer practices – reflecting gender and locality – can be found. Through the lens of gendered mobile media, Mobile Media in the Asia Pacific provides insight into this phenomenon by focusing on case studies in Japan, South Korea, China and Australia. Despite the ubiquity and multi-layered nature of mobile media in the region, the patterns of female consumption have received little attention in the growing literature on mobile communication globally. Utilising ethnographic research conducted in the Asia-Pacific over a six-year period, this book investigates the relationship between gender, technology and various forms of mobility and immobility in the region. This book outlines the emerging modes of gender performativity that makes the Asia-Pacific region so distinct to other regions globally. Mobile Media in the Asia Pacific is a fascinating read for students and scholars interested in new media and gender in the Asia-Pacific region. *Motorola Mobile Phones* Newnes

(Piano Vocal). This sheet music features an arrangement for piano Engineering Author Biography: John Barnes is a veteran of the computing and voice with guitar chord frames, with the melody presented in the right hand of the piano part as well as in the vocal line. Mobiles magazine Primedia Business Directories & Books In Rules for Reformers, Douglas Wilson poaches the political craft of radical progressives and applies it to Christian efforts in the current culture war. The result is a spicy blend of combat manual and cultural manifesto. Rules for Reformers is a little bit proclamation of grace, a little bit Art of War, and a little bit analysis of past embarrassments and current cowardice, all mixed together with a bunch of advanced knife-fighting techniques. As motivating as it is provocative, Rules for Reformers is just plain good to read. Thanks to Saul Alinsky's Rules for Radicals: A Practical Primer for Realistic Radicals--a book well-beloved by Barack Obama, Hillary Clinton, and many others--for much of the shrewd advice, and for none of the worldview. The Secret History of the IPhone SAGE

This book provides an accessible introduction to the SPARK programming language. Updated 'classic' that covers all of the new features of SPARK, including Object Oriented Programming. The only book on the market that covers this important and robust programming language. CD-ROM contains the main SPARK tools and additional manuals giving all the information needed to use SPARK in practice. Technology: The SPARK language is aimed at writing reliable software that combines simplicity and rigour within a practical framework. Because of this, many safety-critical, high integrity systems are developed using SPARK. User Level: Intermediate Audience: Software engineers, programmers, technical leaders, software managers. Engineering companies in fields such as avionics, railroads, medical instrumentation and automobiles. Academics giving MSc courses in Safety Critical Systems Engineering, System Safety Engineering, Software

industry. In 1977 he designed and implemented the RTL/2 programming language and was an original member of the ADA programming language design team. He was founder and MD of Alsys Ltd from 1985 to 1991. Currently self employed, John is the author of 'Programming in ADA' which has sold 150000 copies and been translated into 6 languages. *CompTIA Linux+ Guide to Linux Certification* Unbound Publishing Open-Source Lab: How to Build Your Own Hardware and Reduce Scientific Research Costs details the development of the free and open-source hardware revolution. The combination of open-source 3D printing and microcontrollers running on free software enables scientists, engineers, and lab personnel in every discipline to develop powerful research tools at unprecedented low costs. After reading Open-Source Lab, you will be able to: Lower equipment costs by making your own hardware Build open-source hardware for scientific research Actively participate in a community in which scientific results are more easily replicated and cited Numerous examples of technologies and the open-source user and developer communities that support them Instructions on how to take advantage of digital design sharing Explanations of Arduinos and RepRaps for scientific use A detailed guide to open-source hardware licenses and basic principles of intellectual property **Regression with Dummy Variables** Routledge

Since 1958 the Maritime Administration has continuously conducted instructions in use of collision avoidance radar for qualified U.S. seafaring personnel and representatives of interested Federal and State Agencies.Beginning in 1963, to facilitate the expansion of training capabilities and at the same time to provide the most modern techniques in training methods, radar simulators were installed in Maritime Administration?s three region schools.It soon became apparent that to properly instruct the trainees, even with the advanced equipment, a standardize up-to-date instruction manual was needed. The first manual was later revised to serve both as a classroom textbook and as an onboard reference handbook.This newly updated

manual, the fourth revision, in keeping with Maritime Administration policy, has been restructured to include improved and more effective methods of plotting techniques for use in Ocean, Great Lakes,

Coastwise and Inland Waters navigation.Robert J. BlackwellAssistant Secretary for Maritime Affairs

New Tech, New Ties Addison-Wesley Professional

Presents a facsimile edition of the Washington Haggadah contained in the Library of Congress, an illuminated manuscript created by Joel ben Simeon in the fifteenth century.

DIY Manufacturing for Hackers and Makers Routledge A guide to designing and manufacturing open source hardware covers such topics as creating derivatives of existing projects, using source files, moving from prototype to commercial production, and writing documentation for other hardware hackers. Building Open Source Hardware Pearson Education Equip today's users with the most up-to-date information to pass CompTIA's Linux+ (Powered by LPI) Certification exam successfully and excel when using Linux in the business world with variables allow the researcher to represent information about group Eckert' sLINUX+ GUIDE TO LINUX CERTIFICATION. 4E. This complete guide provides a solid conceptual foundation and mastery of the hands-on skills necessary to work with the  $L$ inux operation system in today's network administration environment. The author does an exceptional job of maintaining a focus on quality and providing classroom usability while highlighting valuable real-world experiences. This edition's comprehensive coverage emphasizes updated information on the latest Linux distributions as well as storage technologies commonly used in server environments, such as LVM and ZFS. New, expanded material addresses key job-related networking

services, including FTP, NFS, Samba, Apache, DNS, DHCP, NTP, Squid, Postfix, SSH, VNC, Postgresql, and iptables/firewalld. Readers study the latest information on current and emerging security practices and technologies. Hands-On Projects help learners practice new skills using both FedoraTM 20 and Ubuntu Server 14.04 Linux, while review questions and key terms reinforce important concepts. Trust LINUX+ GUIDE TO LINUX CERTIFICATION,  $4E$  for the mastery today's users need for success on the certification exam and throughout their careers. Important Notice: Media content referenced within the product description or the product text may not be available in the ebook version.

Send My Love (To Your New Lover) Cengage Learning It is often necessary for social scientists to study differences in groups, such as gender or race differences in attitudes, buying behavior, or socioeconomic characteristics. When the researcher seeks to estimate group differences through the use of independent variables that are qualitative, dummy membership in quantitative terms without imposing unrealistic measurement assumptions on the categorical variables. Beginning with the simplest model, Hardy probes the use of dummy variable regression in increasingly complex specifications, exploring issues such as: interaction, heteroscedasticity, multiple comparisons and significance testing, the use of effects or contrast coding, testing for curvilinearity, and estimating a piecewise linear regression. *Mobile Media in the Asia-Pacific* John Wiley & Sons An expanded second edition provides new details on the undocumented Pentium and Pentium Pro functions, coverage of new processors including the 5x86 and 6x86, and information on new Windows 96 keyboard functions. Original. (All Users). 2006 Information and Communications for Development Springer Nature

INSIDE APPLE reveals the secret systems, tactics and leadership strategies that allowed Steve Jobs and his company to churn out hit after hit and inspire a cult-like following for its products. If Apple is Silicon Valley's answer to Willy Wonka's Chocolate Factory, then author Adam Lashinsky provides readers with a golden ticket to step inside. In this primer on leadership and innovation, the author will introduce readers to concepts like the "DRI" (Apple's practice of assigning a Directly Responsible Individual to every task) and the Top 100 (an annual ritual in which 100 up-and-coming executives are tapped a la Skull & Bones for a secret retreat with company founder Steve Jobs). Based on numerous interviews, the book offers exclusive new information about how Apple innovates, deals with its suppliers and is handling the transition into the Post Jobs Era. Lashinsky, a Senior Editor at Large for Fortune, knows the subject cold: In a 2008 cover story for the magazine entitled The Genius Behind Steve: Could Operations Whiz Tim Cook Run The Company Someday he predicted that Tim Cook, then an unknown, would eventually succeed Steve Jobs as CEO. While Inside Apple is ostensibly a deep dive into one, unique company (and its ecosystem of suppliers, investors, employees and competitors), the lessons about Jobs, leadership, product design and marketing are universal. They should appeal to anyone hoping to bring some of that Apple magic to their own company, career, or creative endeavor.

## A Programmer's Guide to I/O, CPUs, and Fixed Memory Areas Hal Leonard Corporation

Deep coverage and rigorous examination of international corporate finance Multinational Finance offers an advanced exploration of international corporate finance concepts and operations. Despite its status as one of the most rigorous texts on the topic, this book remains accessible and readable without sacrificing depth of coverage. Sidebars, key terms, essays, conceptual questions, and problems with solutions help aid in the learning process, while suggested readings and PowerPoint handouts reinforce the material and offer avenues for further exploration. This new sixth edition includes Excel templates

that allow students to use real-world tools in a learning environment, and the modular structure facilitates course customization to individual objectives, interests, and preparatory level. The emphasis is on the basics of financial management, but coverage includes unique chapters on treasury management, asset pricing, hedging, options, and portfolio management in addition to traditional finance topics. International finance is a diverse field with myriad specialties and a vast array of possible interests. This book allows students to view the field through the lens of a financial manager with investment or financial options in more than one country to give them a practical feel for real-world application. Understand the nature and operations of international corporate finance Evaluate opportunities, costs, and risks of multinational operations See beyond the numbers and terminology to the general principles at work Learn the markets, currencies, taxation, capital structure, governance, and more Comprehensive, adaptable, and rigorously focused, this book gives students a solid foundation in international corporate finance, as well as a sound understanding of the tools and mechanics of the field. Designed for MBA and advanced undergraduate courses, Multinational Finance provides the deep coverage so essential to a solid education in finance. *Mobiles magazine* Business Plus

One hundred years ago, a lord lived happily in his castle. Alcohol flowed freely and the festivities were endless. One day, while he was out hunting, he jostled a young goose herder who was saved in the nick of time by a bonnet maker. The lord always said "Everything in the right place!" and that is what happened, to the lord's great chagrin. Over the years, things would change a lot. Hans Christian Andersen (1805-1875) was a Danish author, poet and artist. Celebrated for children's literature, his most cherished fairy tales include "The Emperor's New Clothes", "The Little Mermaid", "The Nightingale", "The Steadfast Tin Soldier", "The Snow Queen", "The Ugly Duckling" and "The Little Match Girl". His books have been translated into

every living language, and today there is no child or adult that has not met Andersen's whimsical characters. His fairy tales have been adapted to stage and screen countless times, most notably by Disney with the animated films "The Little Mermaid" in 1989 and "Frozen", which is loosely based on "The Snow Queen", in 2013. Thanks to Andersen's contribution to children's literature, his birth date, April 2, is celebrated as International Children's Book Day.